### R to Latex / HTML Christophe Genolini Bernard Desgraupe Lionel Riou Fransca

### **Univariate & bivariate**

- **Two kind of analysis**
	- **Univariate**
	- **Bivariate**
- **Two possible output**
	- **LaTeX**
	- **HTML**

### **Four functions**

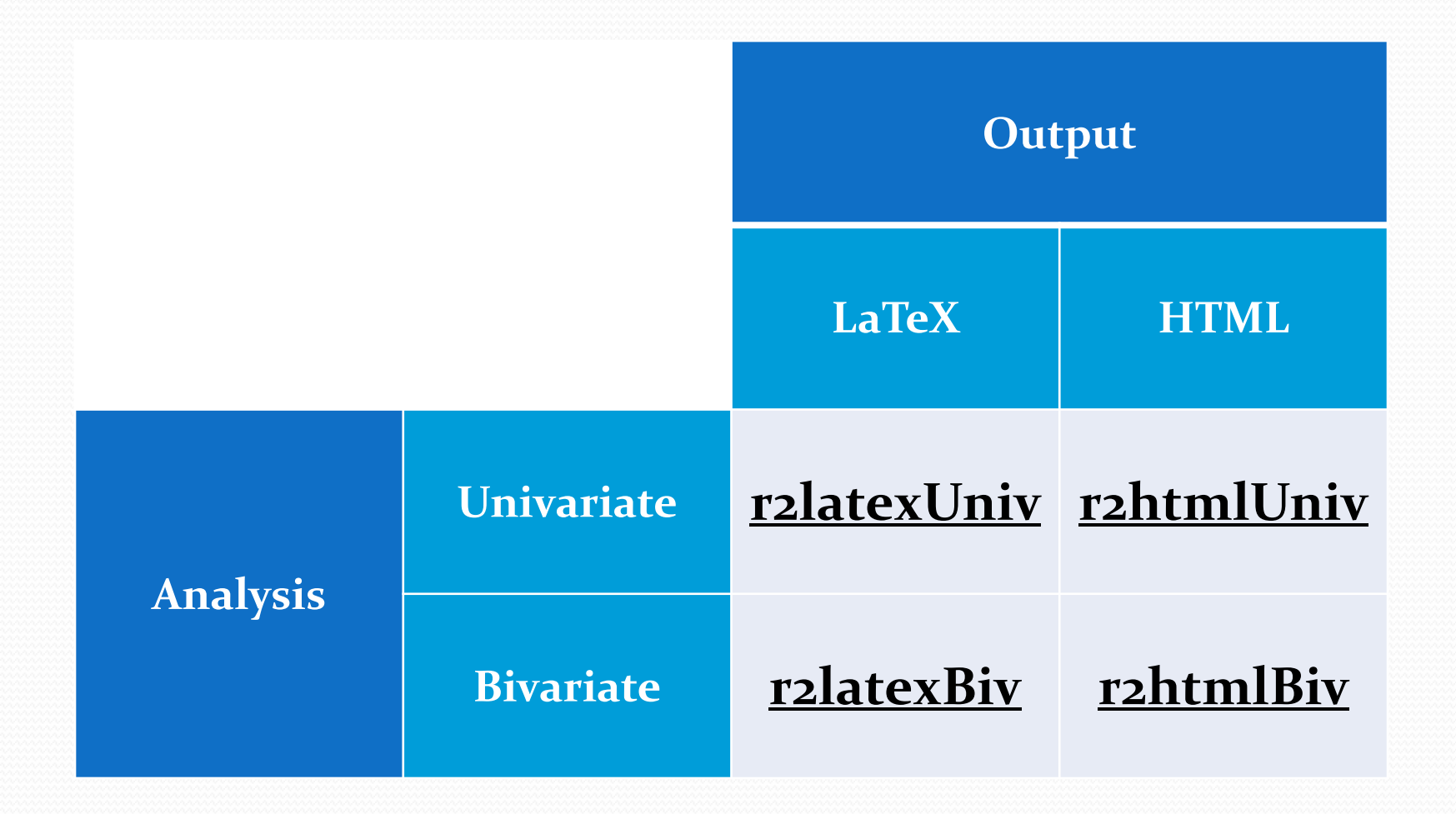

# r2latexUniv

### **Automatic dispatch**

- According to the type of variable
	- Logical
	- Factor  $(3$  or  $+)$
	- Ordered
	- Discrete
	- Continuous

### **Automatic dispatch**

- According to the type of variable
	- Logical
	- Factor  $(3$  or  $+)$
	- Ordered
	- Discrete
	- Continuous

### Univariate analysis

- Frequency
- Summary
- Barplot
- Boxplot
- histogram

# r2latexUniv(logical)

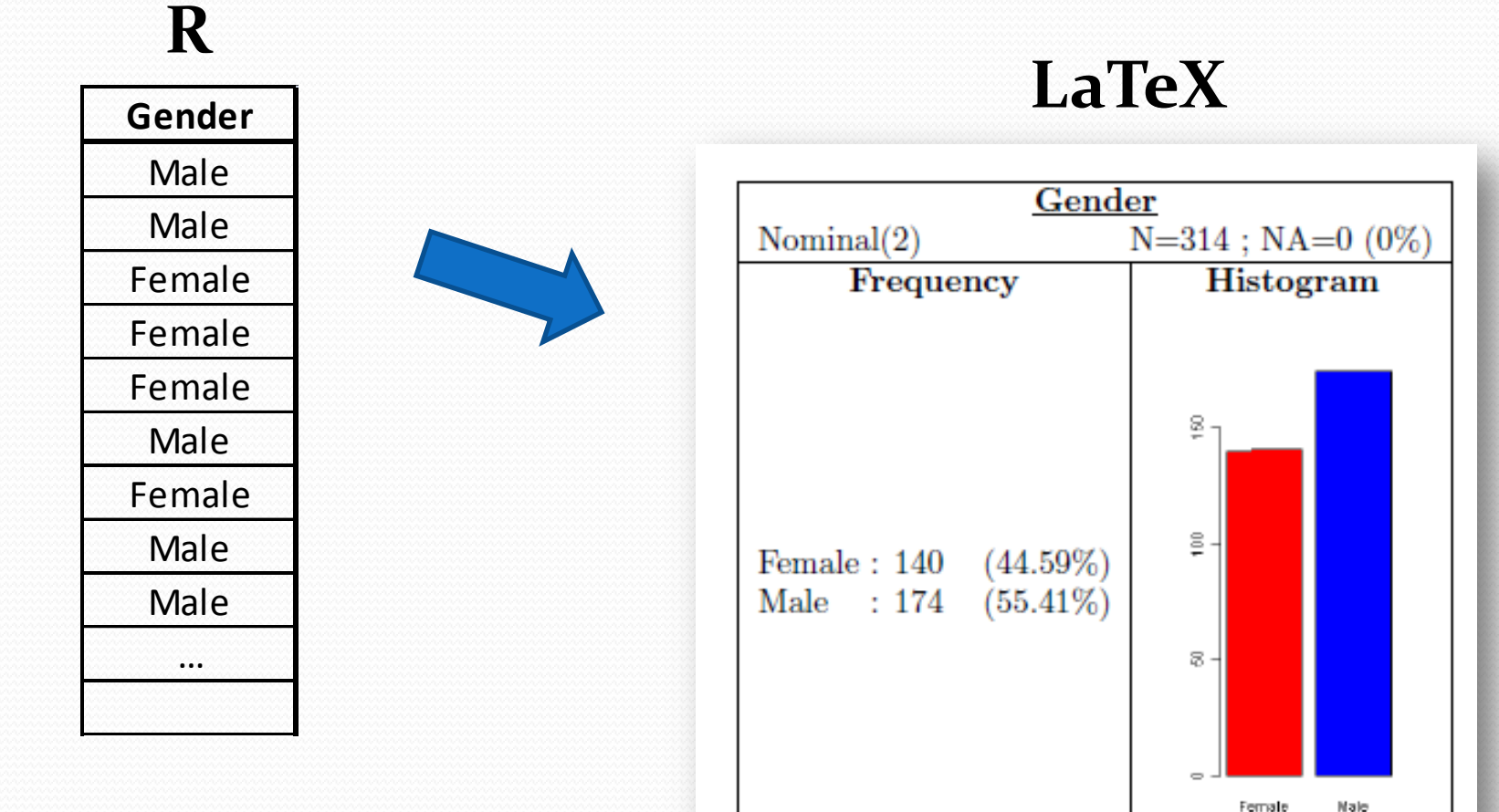

### r2latexUniv(factor)

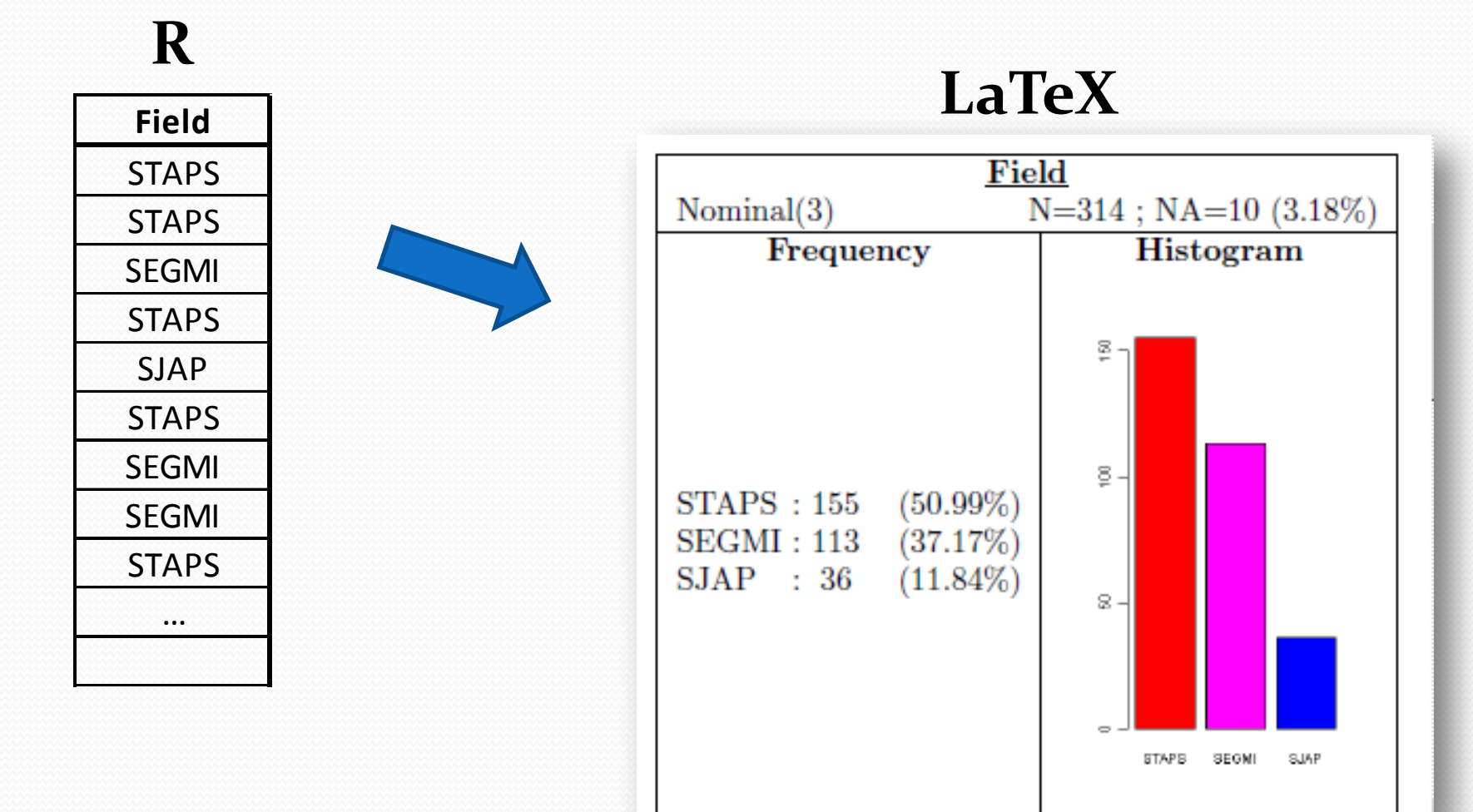

# **r2latexUniv(ordered)**

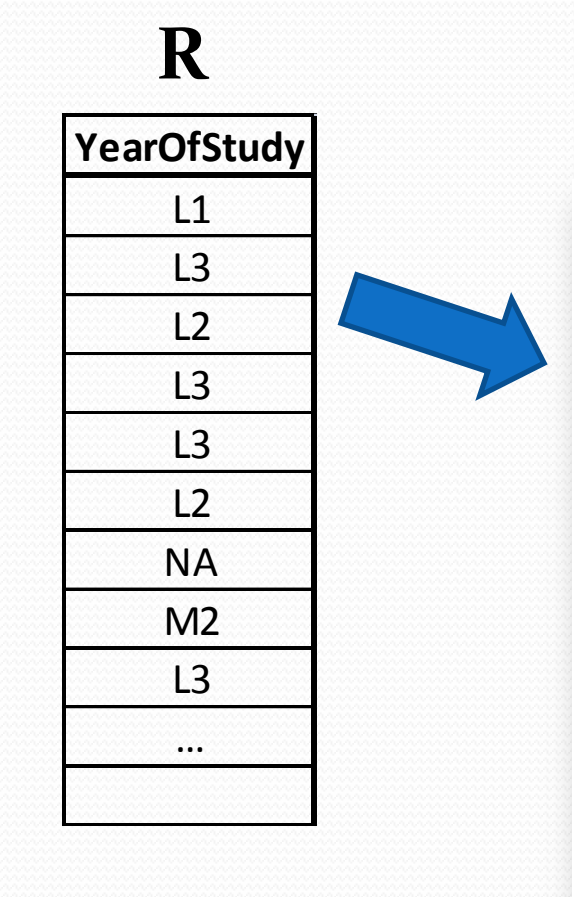

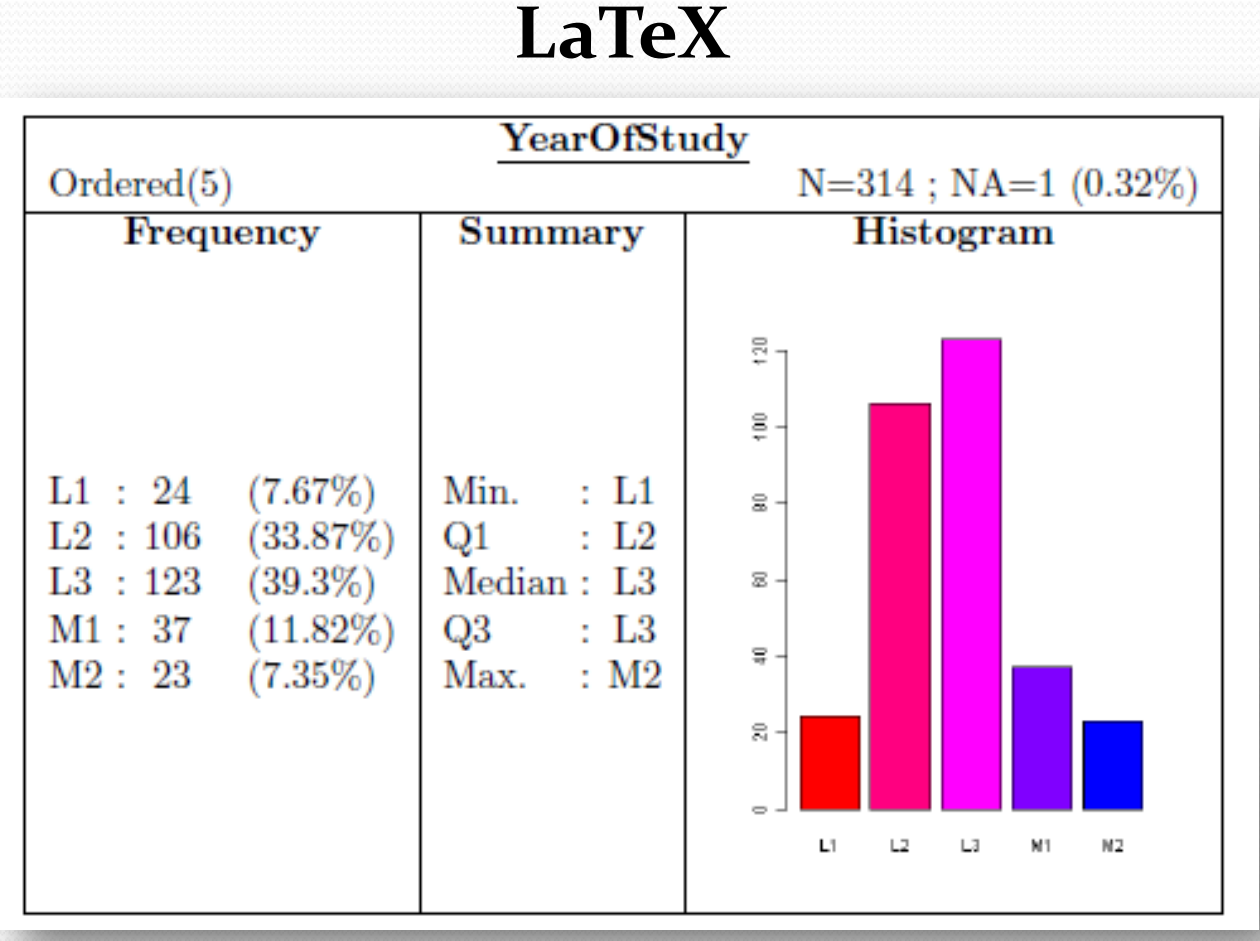

# r2latexUniv(discrete)

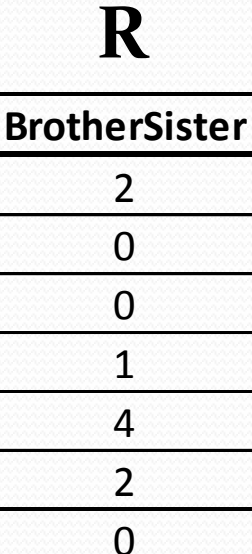

 $\mathbf{1}$ 

 $\Omega$ 

 $\cdots$ 

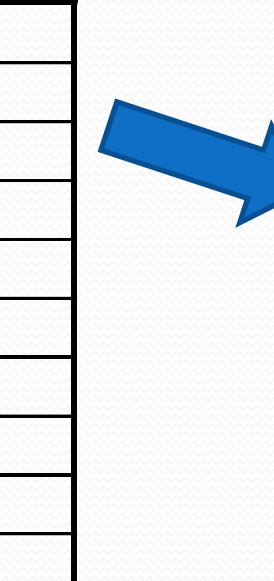

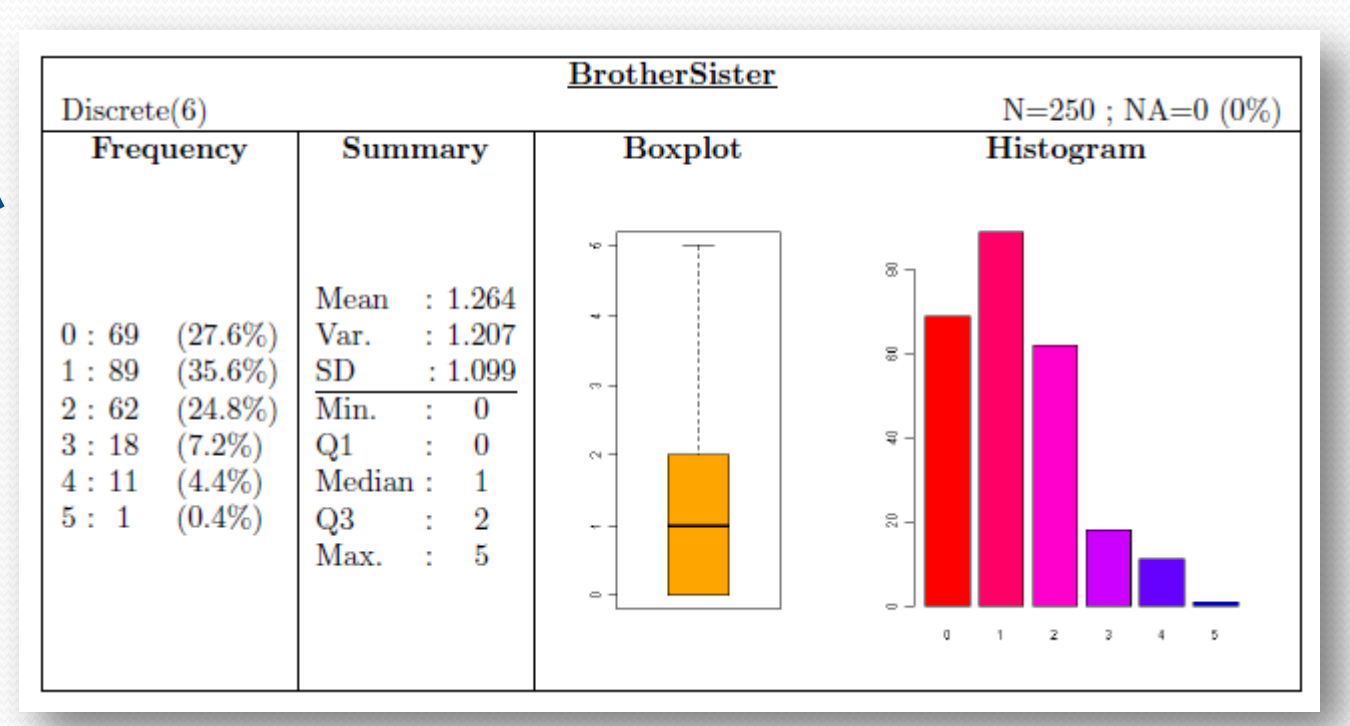

**LaTeX** 

### r2latexUniv(continuous)

R **CheatScore**  $\overline{2}$ 11  $\overline{3}$ 8  $\overline{7}$ 21 15  $\overline{4}$  $\Omega$  $\cdots$ 

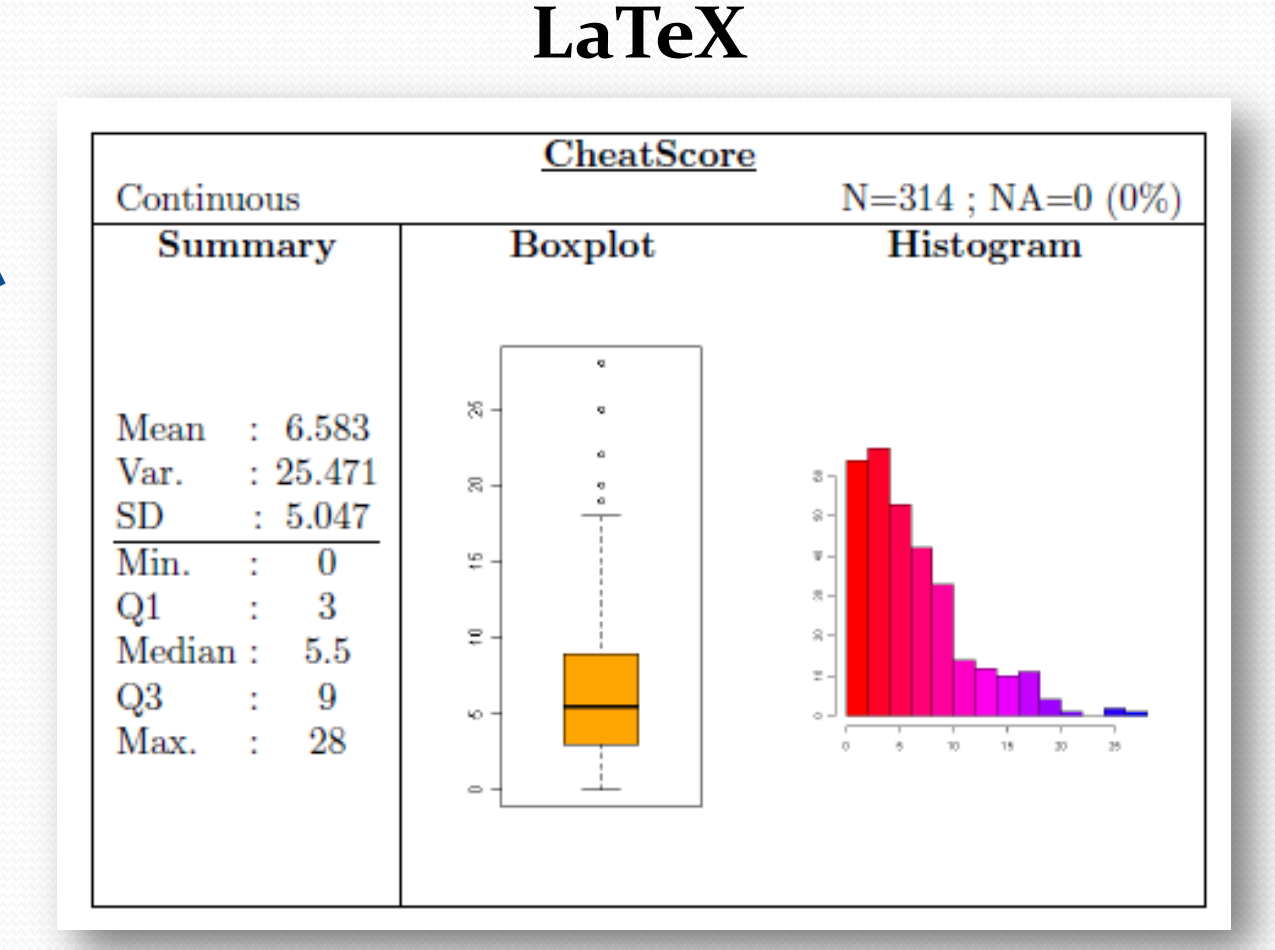

# **r2latexUniv (data.frame)**

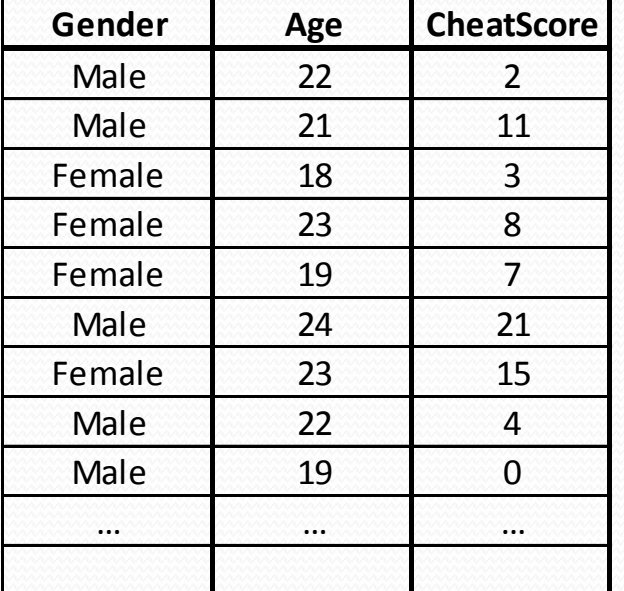

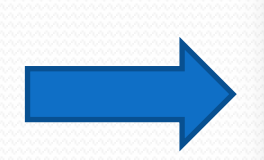

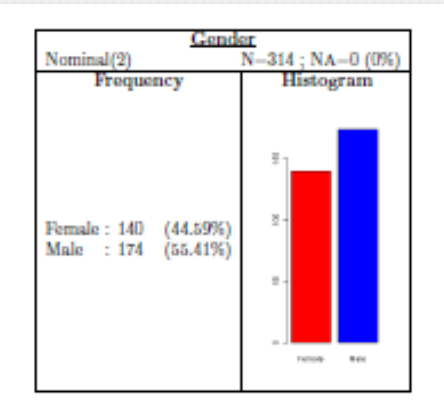

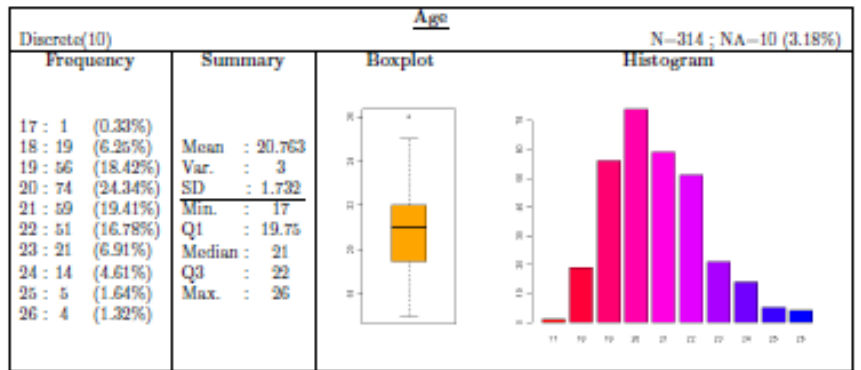

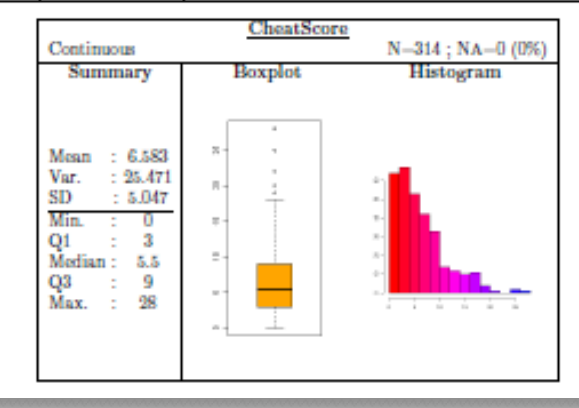

### r2latexBiv

### **Automatic dispatch**

- According to the cross type of variable
	- Logical x Logical
	- Logical x Factor  $(3$  or  $+)$
	- Logical x Ordered
	- …
	- Continuous x Continuous

### (25 possibility)

### **Automatic dispatch**

- According to the cross type of variable
	- Logical x Logical
	- Logical x Factor  $(3$  or  $+)$
	- Logical x Ordered
	- …
	- Continuous x Continuous

### (25 possibility)

- Bivariate analysis
	- Frequency
	- Summary
	- Graph
	- Test parametric
	- Test non parametric

## r2latexBiv(logical~logical)

#### R

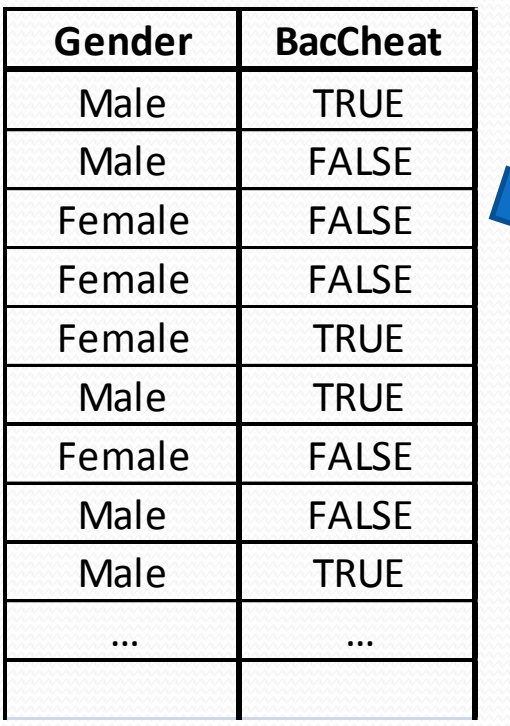

#### **LaTeX**

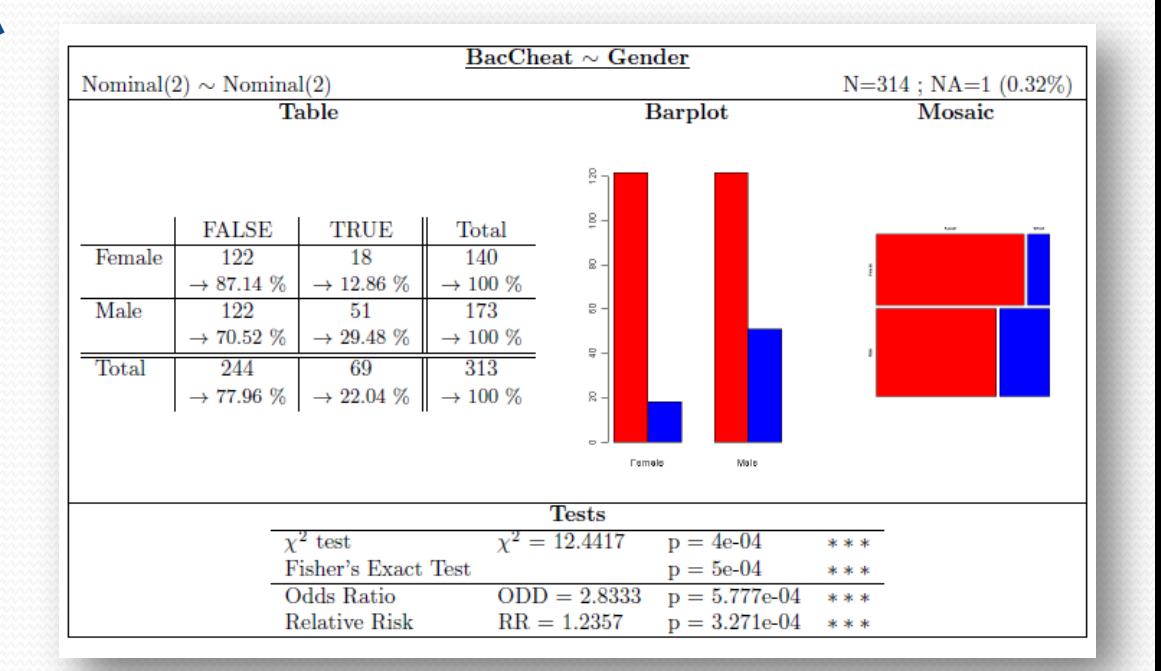

# r2latexBiv(logical~logical)

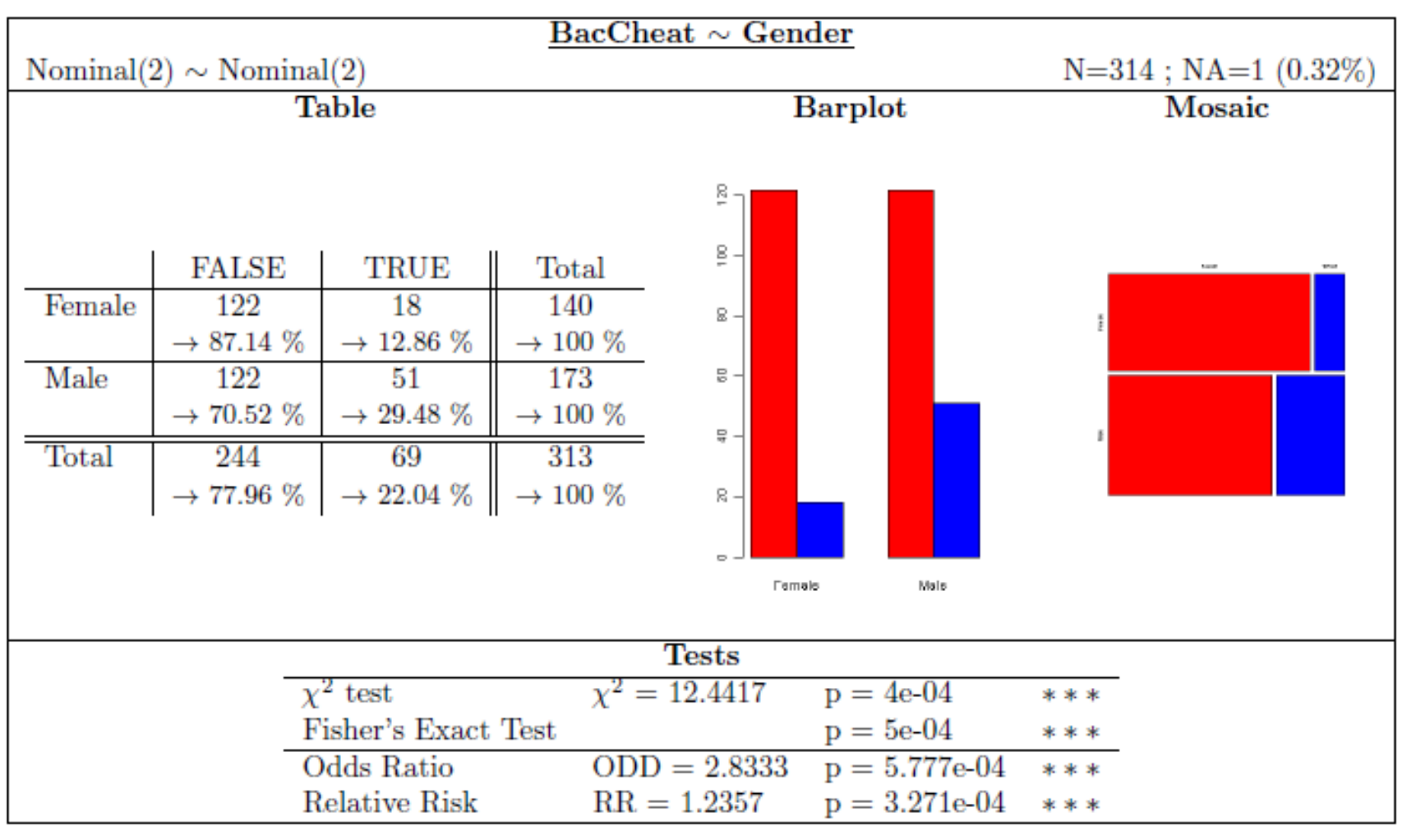

### r2latexBiv(continuous~logical)

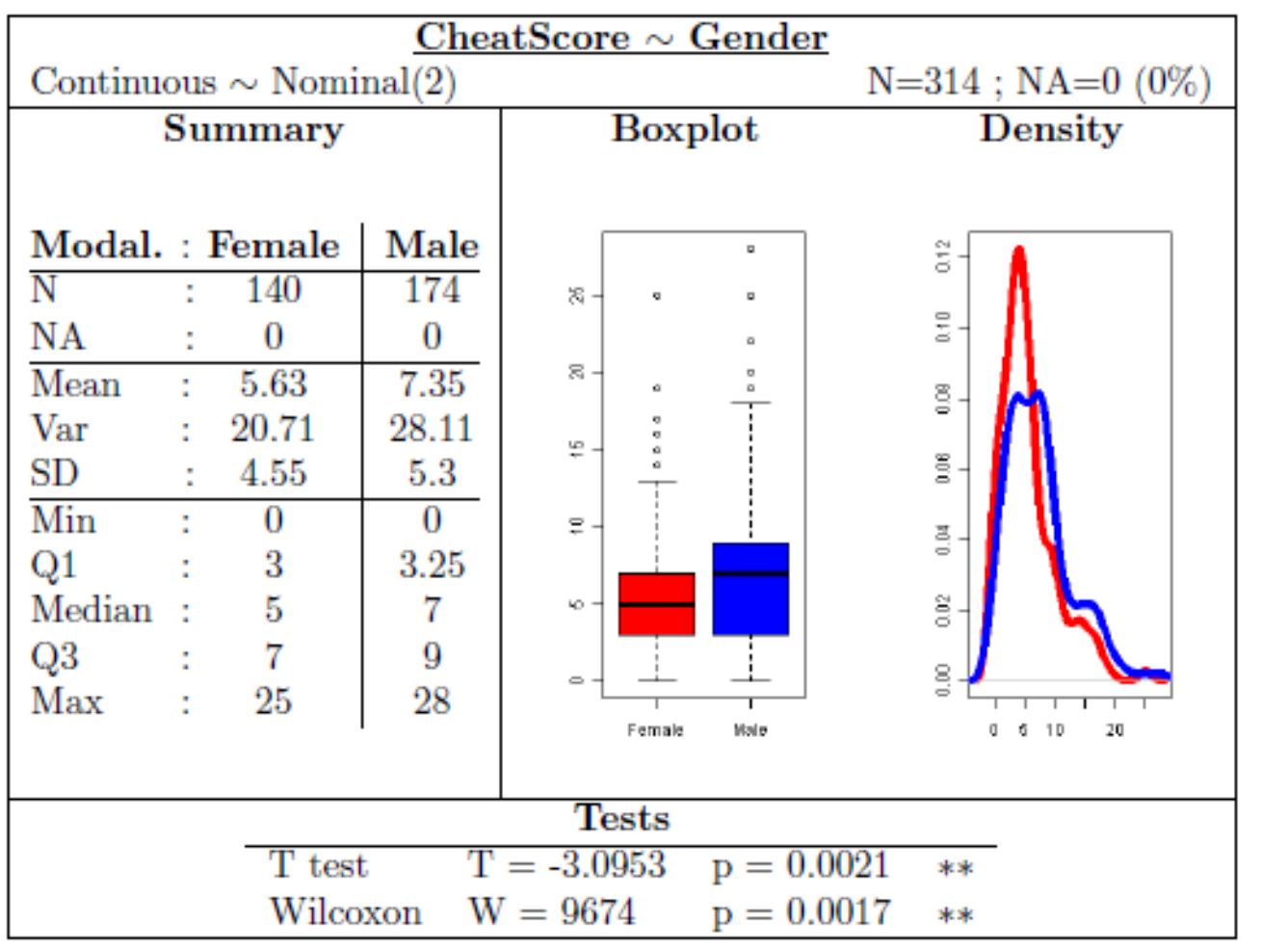

### r2latexBiv

### *(continous*

ordered)

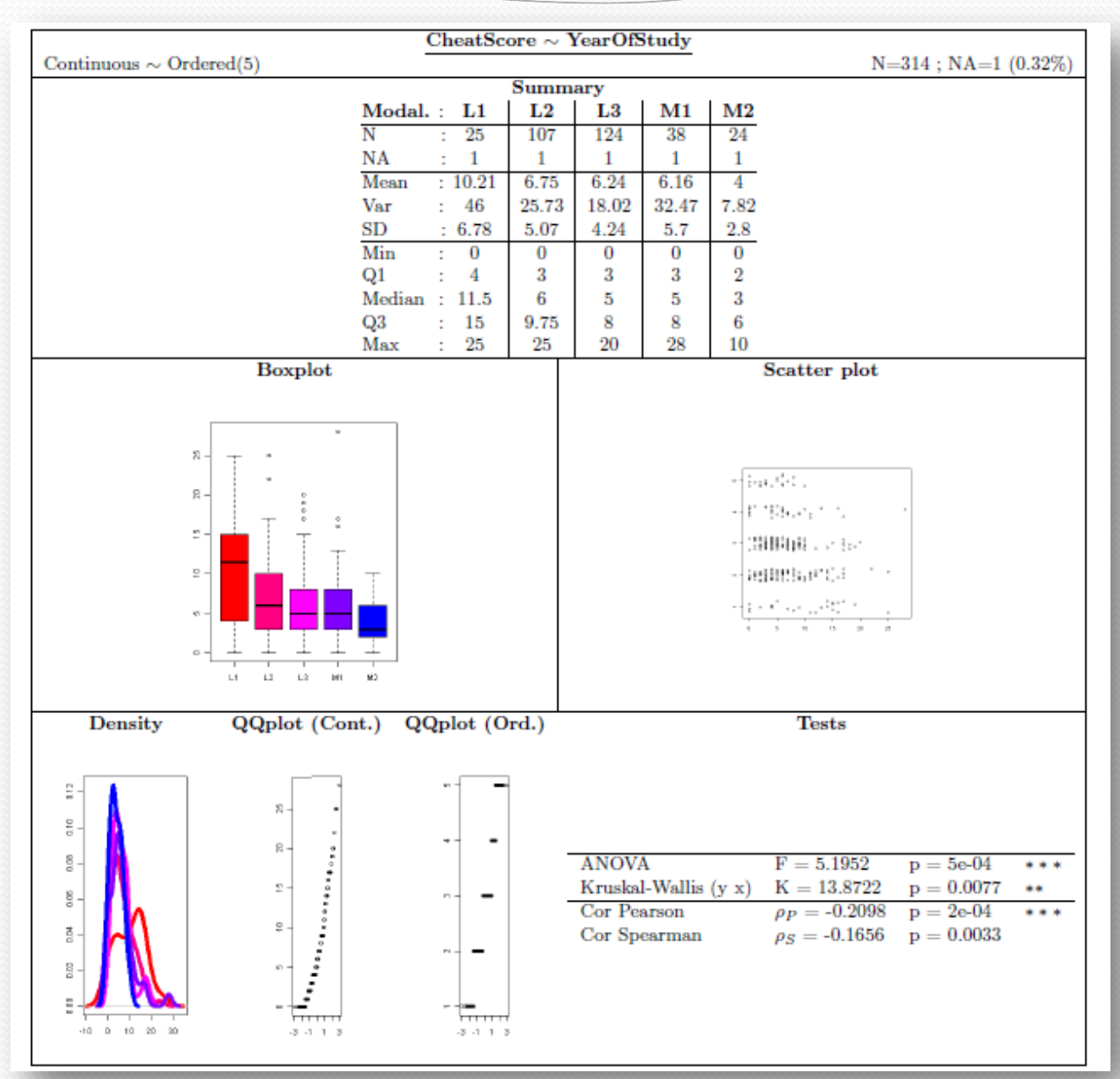

### **r2latexBiv**

### **(logical**

**~**

### **data.frame)**

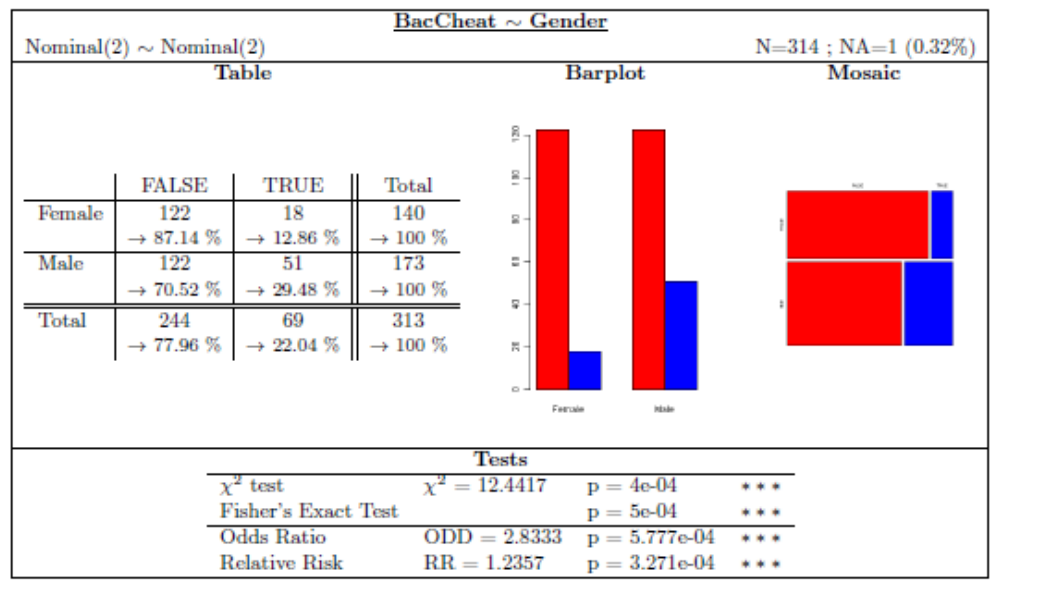

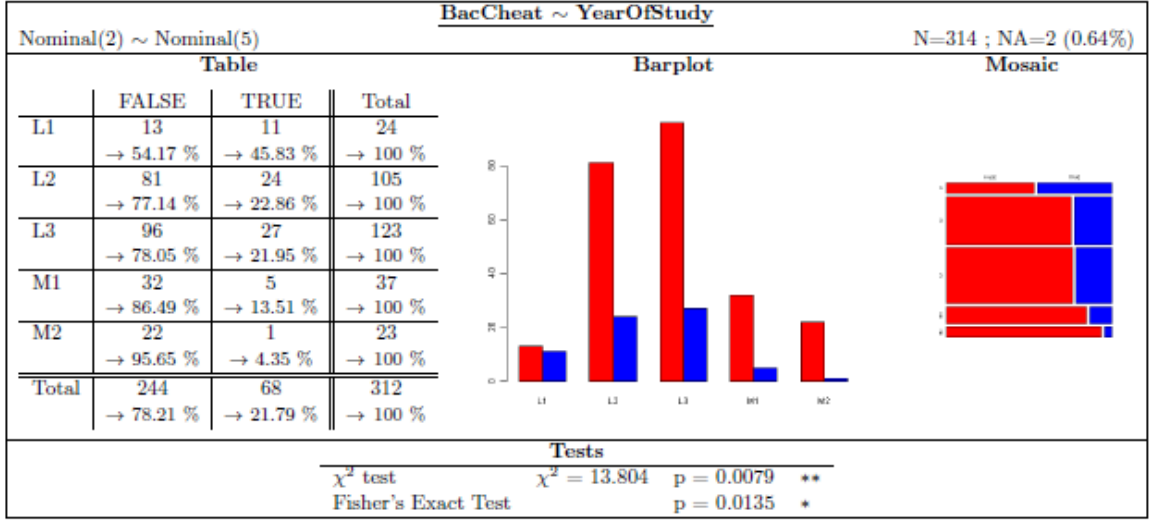

# **Example of code**

### **Very simple code**

```
### Read the data
myData <- read.csv(…)
```
**### Preparing ordered variable(s) myData\$YearOfStudy < ordered(myData\$YearOfStudy,…)**

**### Univariate analysis r2latexUniv(myData[,c(3,9:18,22)])**

```
### Bivariate analysis
r2latexBiv(myData[,22]~myData[,c(3,9:18)])
```
### Thank for your attention Questions? **genolini@u-paris10.fr**